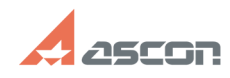

## **Impossible to create bent leader 12.17:14** 05/18/2024 13:17:14

## **FAQ Article Print**

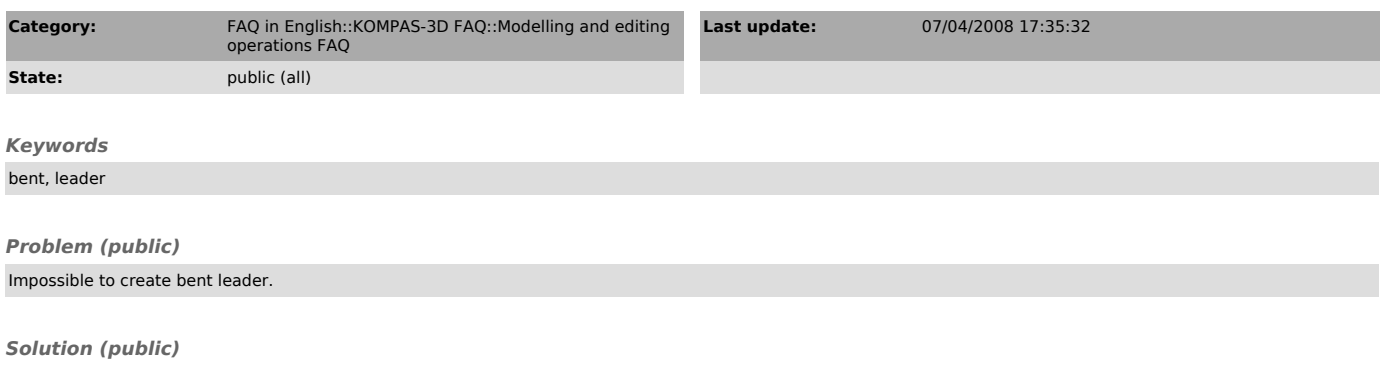

Use "Edit branching" command (the button is situated on special-managing bar) during entering or editing a leader. The command allows entering of leader with any number of Bents.